### **Development of the hot channel algorithm** *Jaein* **Hwang (Korea University)**

**[Establish the hot channel list]**

- Find a new fitting parameter with BCO cut to reduce the noise effect (done)
- Modify the code to fit our software framework
- Compare the hot channel lists with Yuka(remote) and Joseph
	- Generally, Yuka and I have developed the hot channel algorithm with the same logic.
	- Joseph uses different logic to determine the hot channel. We should compare to each other
- Check the stability of the hot channel to find the minimum required events to determine the hot channel
	- One of the easiest way to check the stability of channels is hit rates as a function of events(time).
	- If the variation of hit rates is not so huge, then next question is "how many events do we need to determine the hot channel list?"
	- Make a hot channel list with 1k events, 10k events.. Compare to hot channel lists with total events. (0~10000evt, 10000~20000evt) Prepare thesis topic presentation Nov. 10<sup>th</sup>

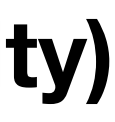

## **Goal in this workshop**: Establish the hot channel list specially for zero field run

### **My To-Do List**

# **Comparison hot channel lists**

• During the hot channel comparison, we found some bugs on our code.

Ex) We realized that the # of dead channel from Yuka's and Jaein's hot channel lists were not consistent with each other.

The reason is Yuka's algorithm didn't count the 0 hit channel as the dead channel.

• Check and fix the bug on our code is ongoing.

#### **Jaein Hwang (Korea University)**

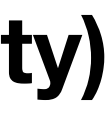

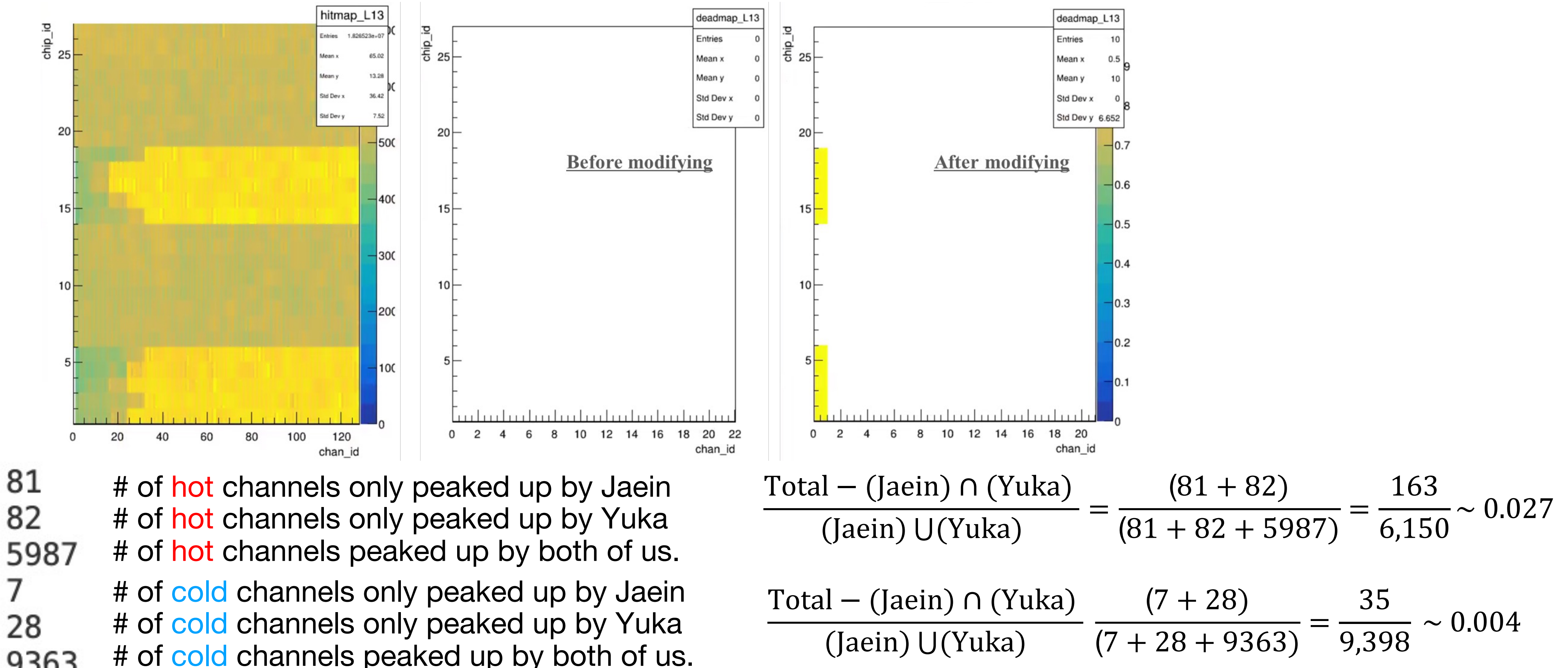

5987 7 28 # of cold channels peaked up by both of us. 9363